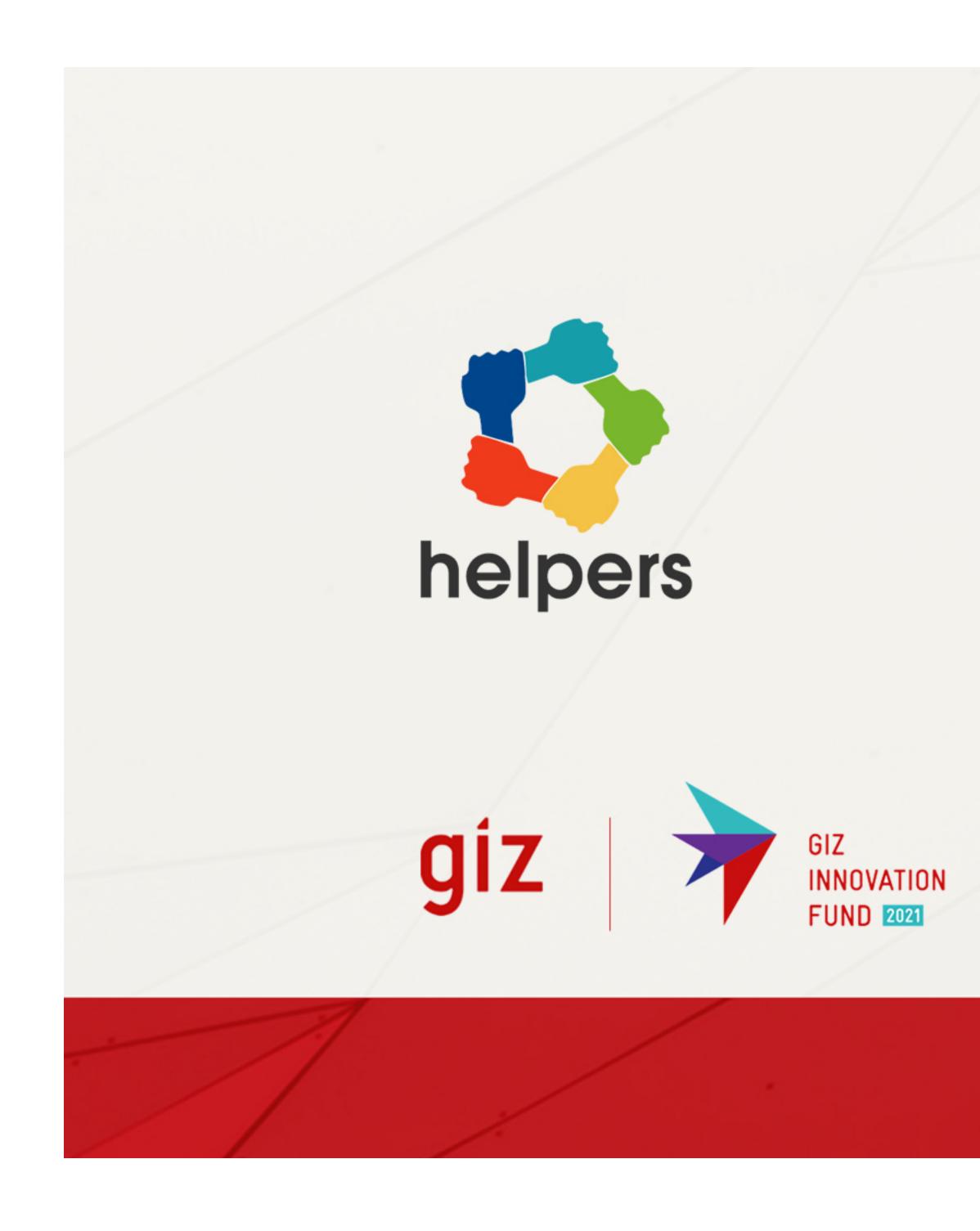

# How Helpers Work?

Scenario 4 Toolbar

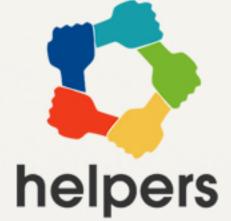

1

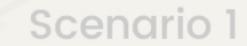

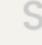

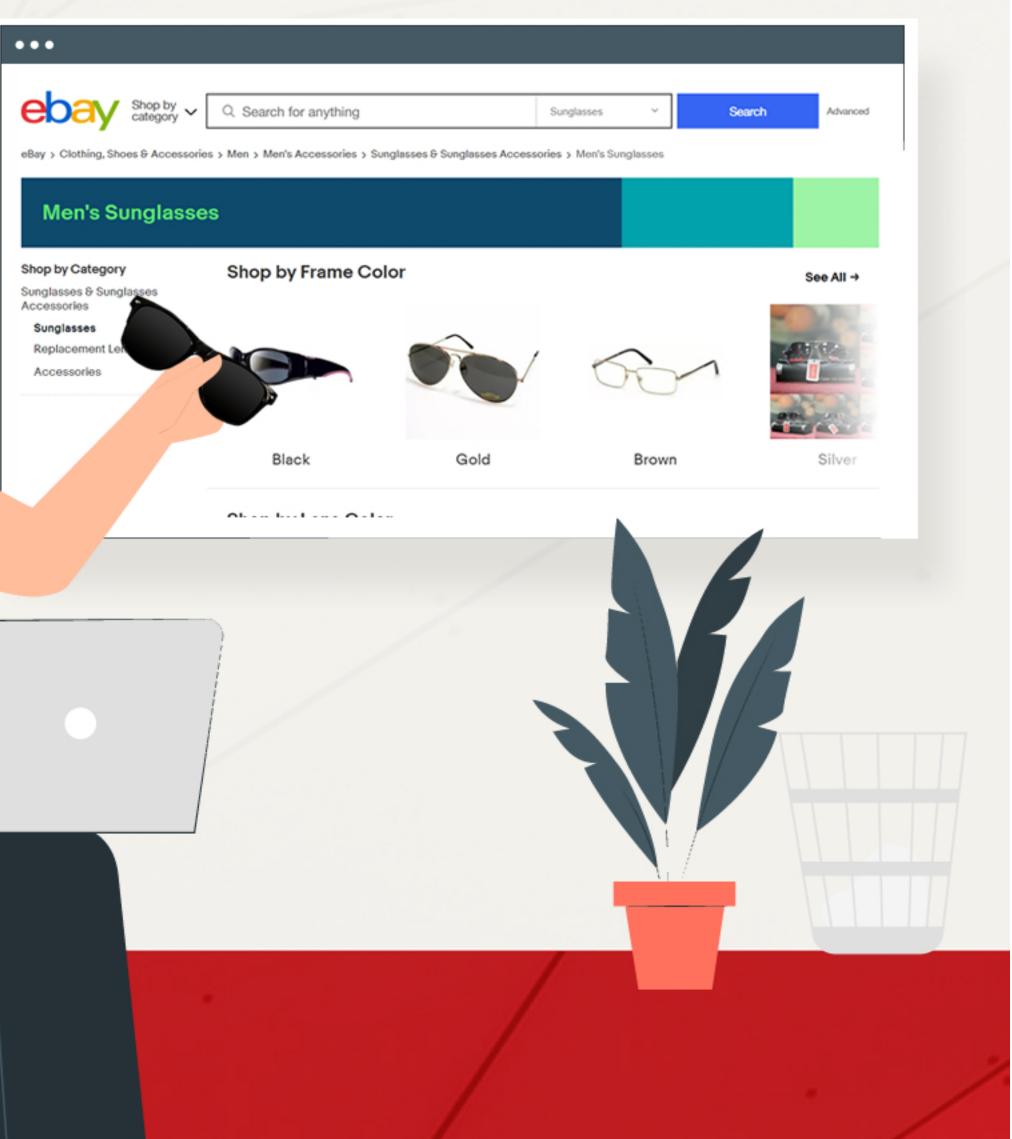

# Imagine!

you are online , shopping for sunglasses

You are buying sunglasses from ebay

### Scenario 1 Scenario 2 Scenario 3

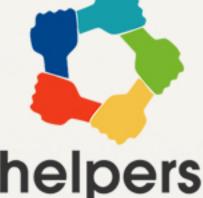

# 2

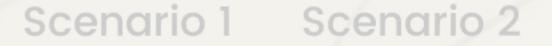

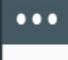

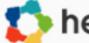

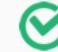

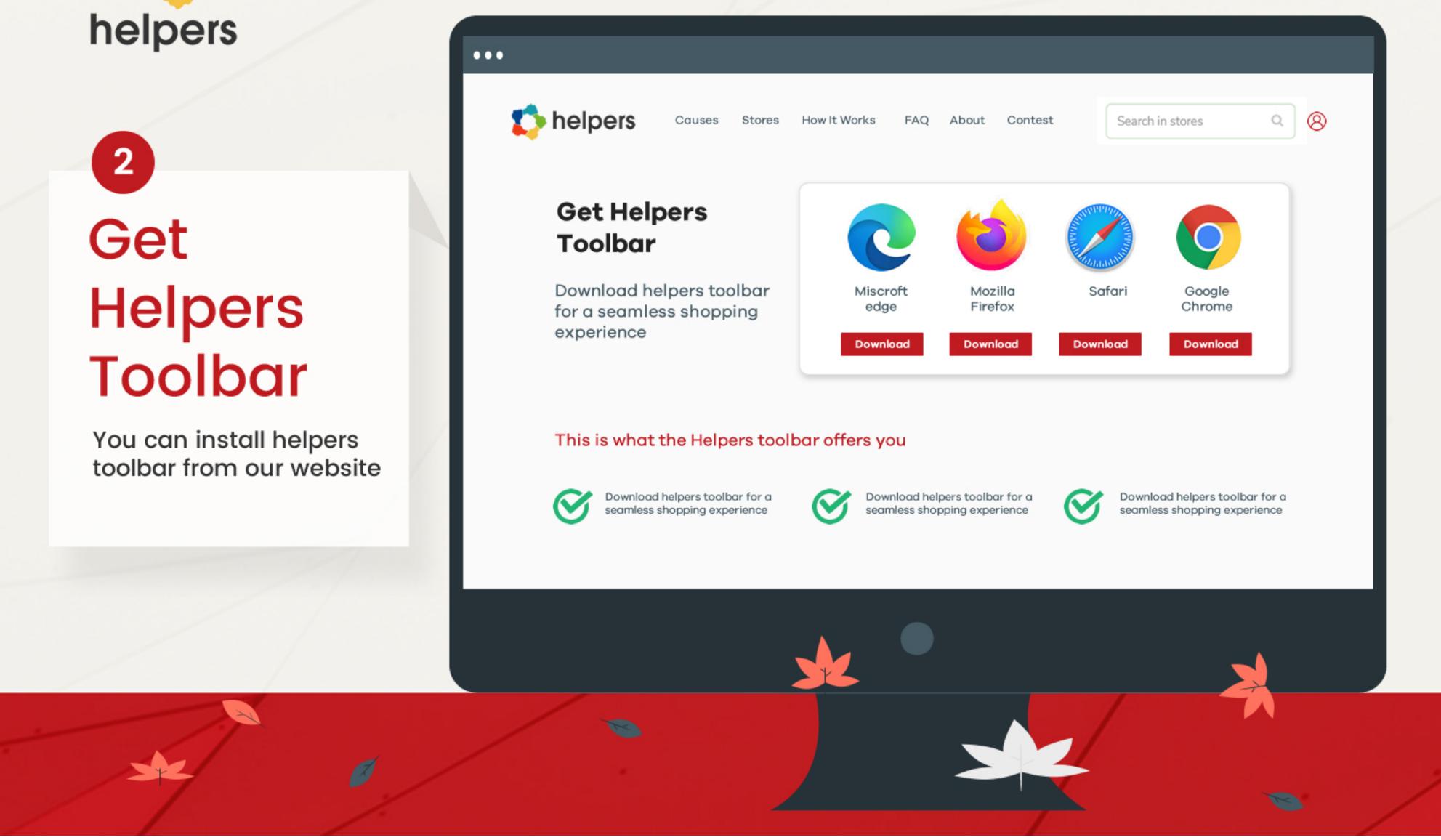

# Scenario 3

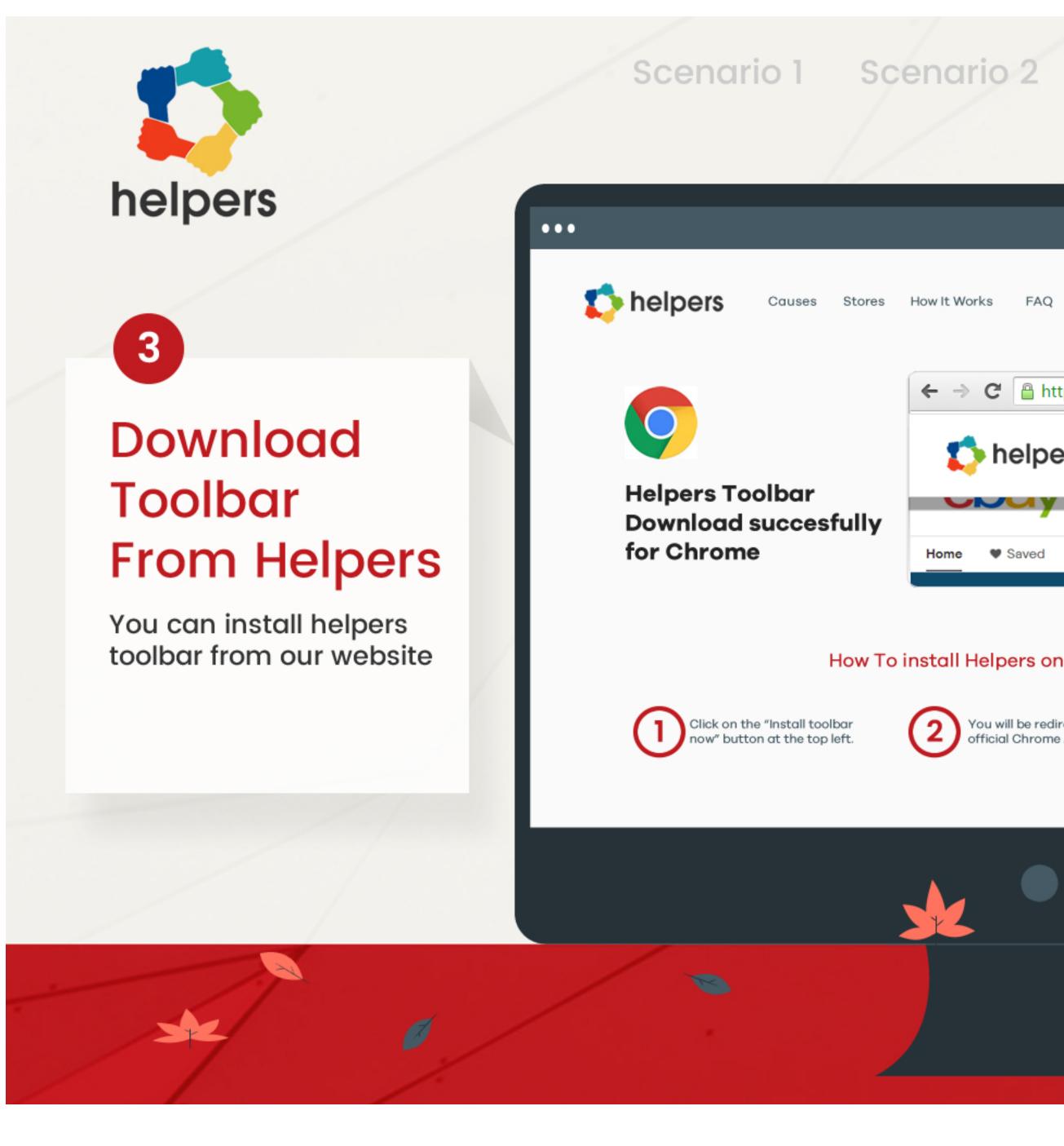

# Scenario 3 Scenario 4 Q (8) Stores How It Works FAQ About Contest Search in stores C https://www.helpers.download $\rightarrow$ ← Download helpers toolbar for a seamles helpers Downloa shopping experience Download Fashion Health 8 Electronics Home Saved How To install Helpers on your Browser Manually You will be redirected to the Download helpers toolbar for a official Chrome Add-Ons Store. seamless shopping experience

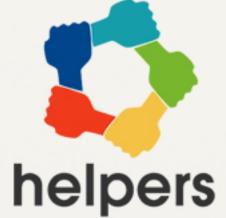

3 Get Helpers Toolbar Manually

Search your Browser Store for Helpers Extension

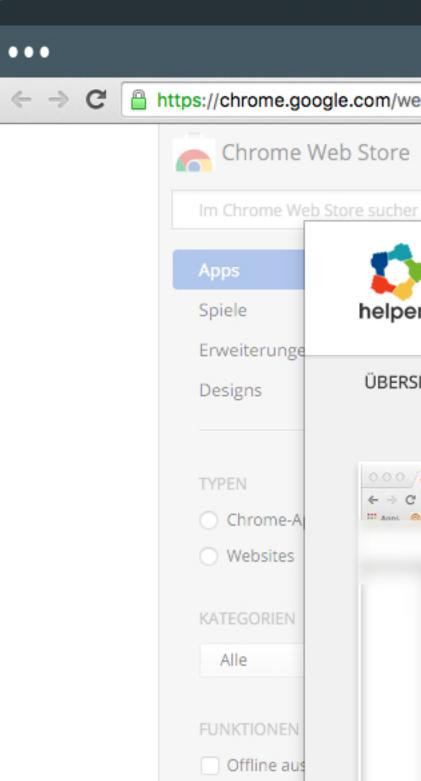

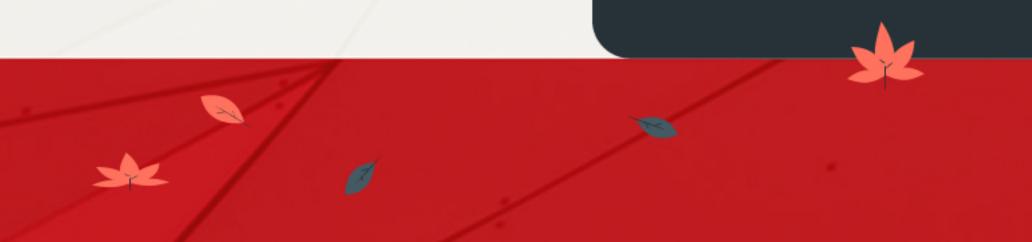

# Scenario 1 Scenario 2 Scenario 3

| ebst | tore/deta                                 | ail/gooding-toolbar/jhibel | ddaofbklhnjcpcmgpnncc | anfad       |              |   |
|------|-------------------------------------------|----------------------------|-----------------------|-------------|--------------|---|
|      |                                           |                            |                       |             |              |   |
| r    |                                           | orgestellt                 |                       |             |              |   |
| rs   | Helpers                                   | pers Toolbar               | Nutzer                | Install Now | < ×          | < |
| ICH  | т                                         | MEINUNGEN                  | SUPPORT               | ÄHNLICHE    |              |   |
|      |                                           |                            |                       |             |              |   |
| 0.   | rbedarf, Tierfutter, '<br>neerbest: Wir - |                            |                       |             | ⊮"<br>☆ g ;= |   |
|      |                                           |                            |                       |             | _            |   |
|      |                                           |                            |                       |             |              |   |
|      |                                           |                            |                       |             |              |   |
|      |                                           |                            |                       |             |              |   |
|      |                                           |                            |                       |             |              | / |

# helpers

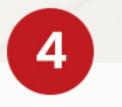

# Helpers Toolbar Installed Successfully

Search your Browser Store for Helpers Extension

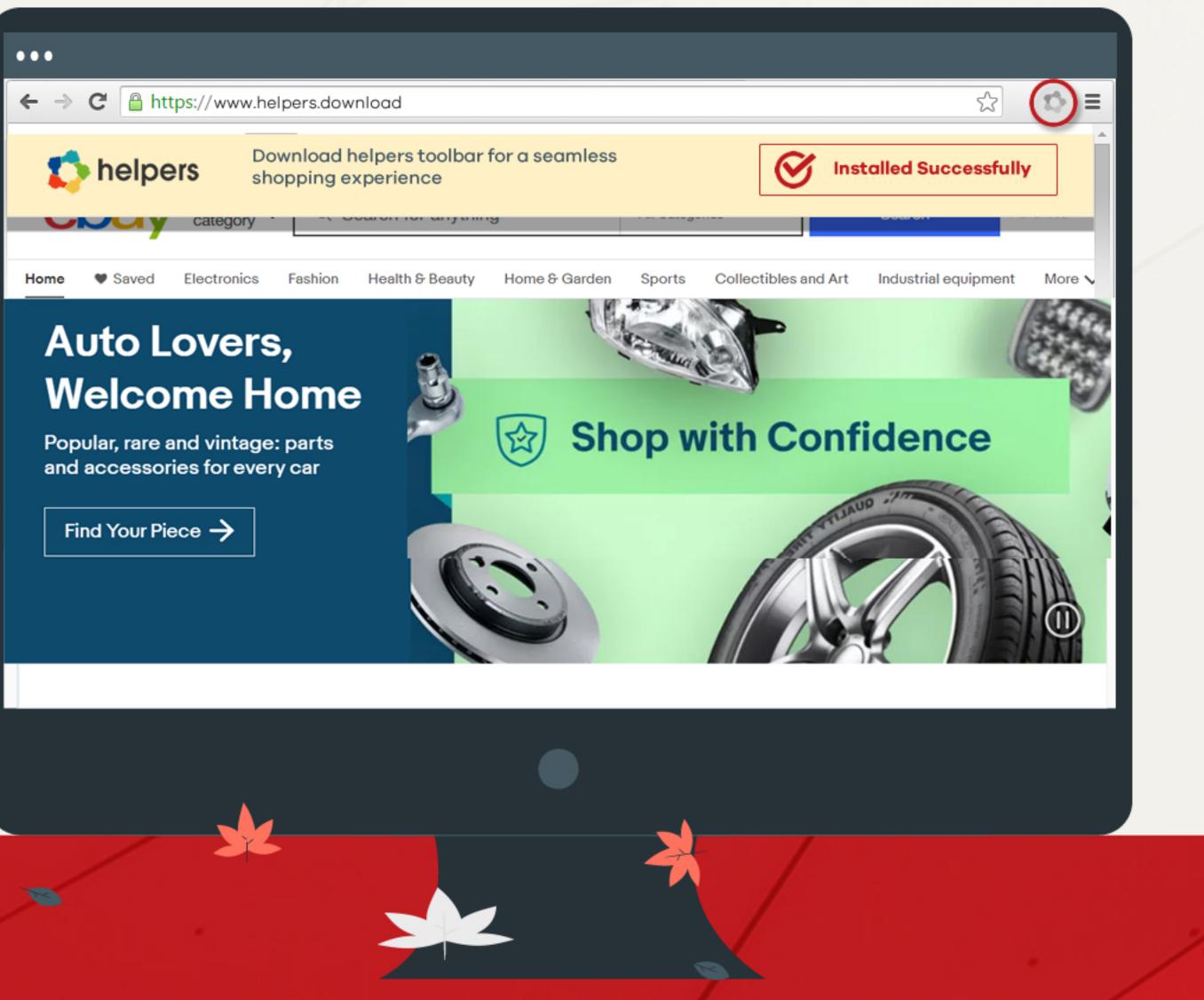

# Scenario 1 Scenario 2

## Scenario 3

# Scenario 1 Scenario 2

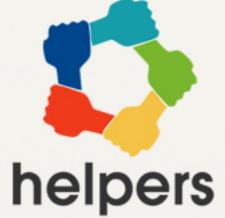

# 5 Search Product you want to buy

Select the product you want to buy

| •••                                           |                   |
|-----------------------------------------------|-------------------|
| ← → C 🔒 https://www.sł                        | noppingsite.cor   |
| -                                             |                   |
| eoay Shop by category ~                       | glasses           |
|                                               | Related: sunglass |
| Category                                      |                   |
| All                                           | All Listings      |
| Health & Beauty                               | 3,115,927 res     |
| Reading Glasses                               |                   |
| Eyeglass Frames                               | Price             |
| Special Purpose Eyeglasses<br>for Vision Care | Under \$9.00      |
| More ~                                        | 6                 |
| Clothing, Shoes & Accessories                 |                   |
| Men's Sunglasses                              | 4pack             |
| Women's Sunglasses                            |                   |
| More 🗸                                        |                   |
| Cell Phones, Smart Watches &<br>Accessories   | 649               |
| Cell Phone Screen Protectors                  |                   |
| More ~                                        |                   |

## Scenario 3

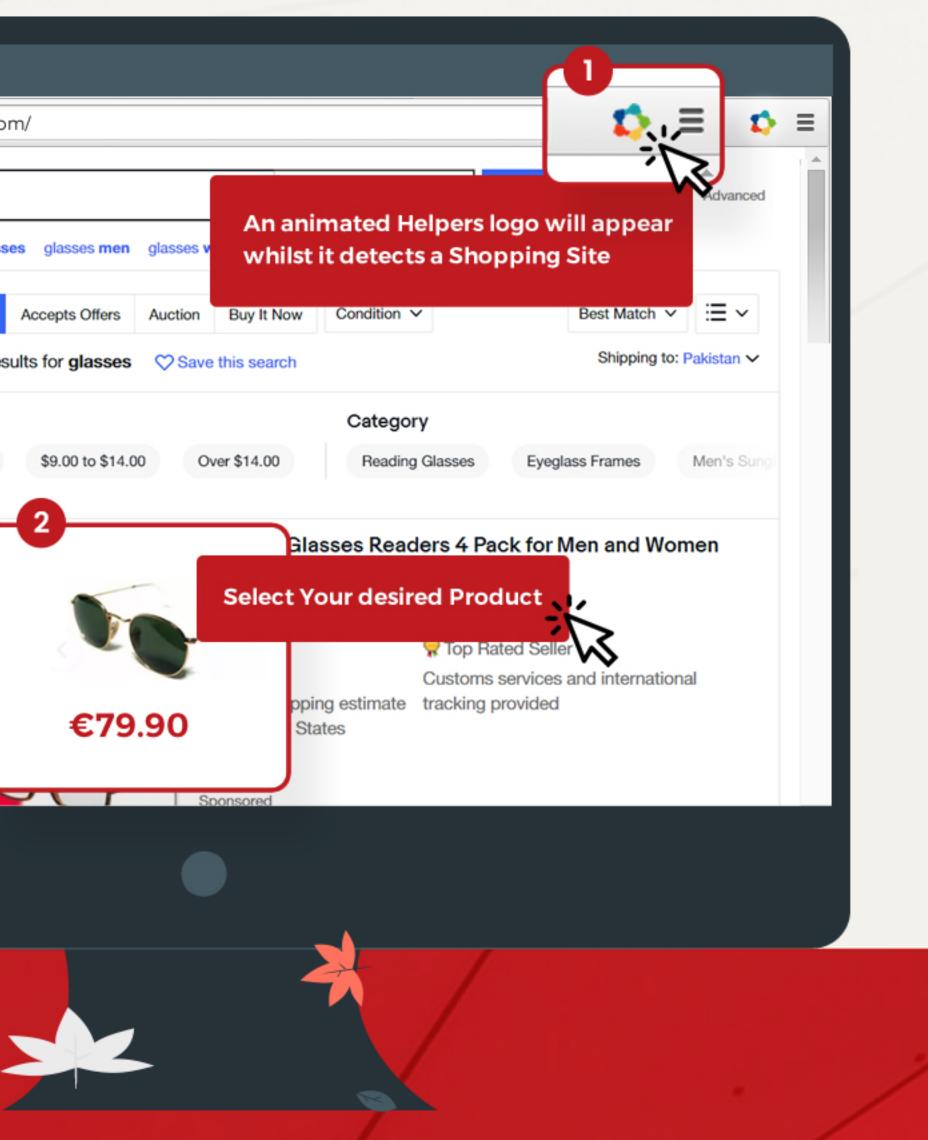

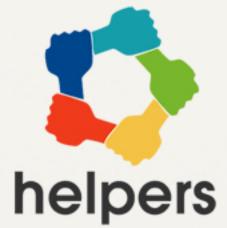

# **Buy desired** product

When you are ready click Buy Now

Helpers Toolbar take care of the rest

×

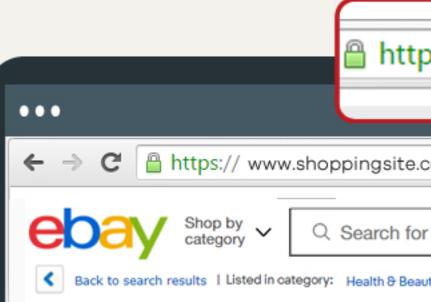

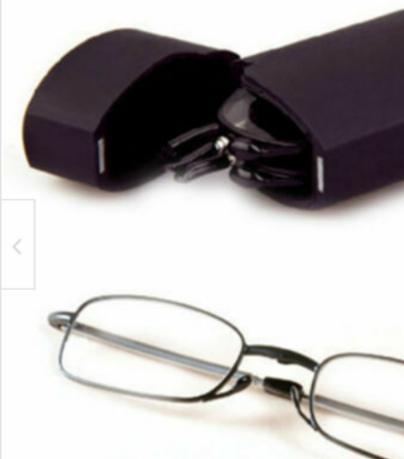

# Scenario 1 Scenario 2 Scenario 3

| elpersg533ed80                  |                           | -                                                                  | ☆ \$ =  |
|---------------------------------|---------------------------|--------------------------------------------------------------------|---------|
| ng<br>on Care > Reading Glasses |                           | Helpers activated. Succ                                            | esfully |
|                                 |                           | ght Glasses Folding Reading<br>Spectacles Eyeglasses + Box         |         |
|                                 | Condition: N<br>Strength: | - Select - V                                                       |         |
|                                 | Quantity:                 | 1 More than 10 available<br>1 <u>13 sold</u> / <u>See feedback</u> |         |
|                                 | Price:                    |                                                                    |         |
|                                 | (                         | Buy It Now                                                         |         |
|                                 | (                         | Add to cart                                                        | >       |
|                                 | (                         | ♡ Add to Watchlist                                                 |         |
| -                               | 100% buyer                | 30-day                                                             |         |
|                                 |                           |                                                                    |         |
|                                 |                           |                                                                    |         |
|                                 |                           |                                                                    |         |

| helpers                                  | Scenario 1 Sc<br>https://www.shoppingsite                                                                                                    |
|------------------------------------------|----------------------------------------------------------------------------------------------------|
| 7<br>Checkout                            | Checkout<br>Select a payment option<br>PayPal<br>PayPal<br>Get more time to pay. Apply now                                                                   |
| Helpers is pre-activated confirm and pay | Ship to<br>(615)-xxx-xx18<br>Change<br>Review your order<br>Seller: bluepalma<br>Me<br>Discrete Chrome Hard<br>Back Case Cover For iPhone 5 55<br>Black Gold |
|                                          |                                                                                                    |

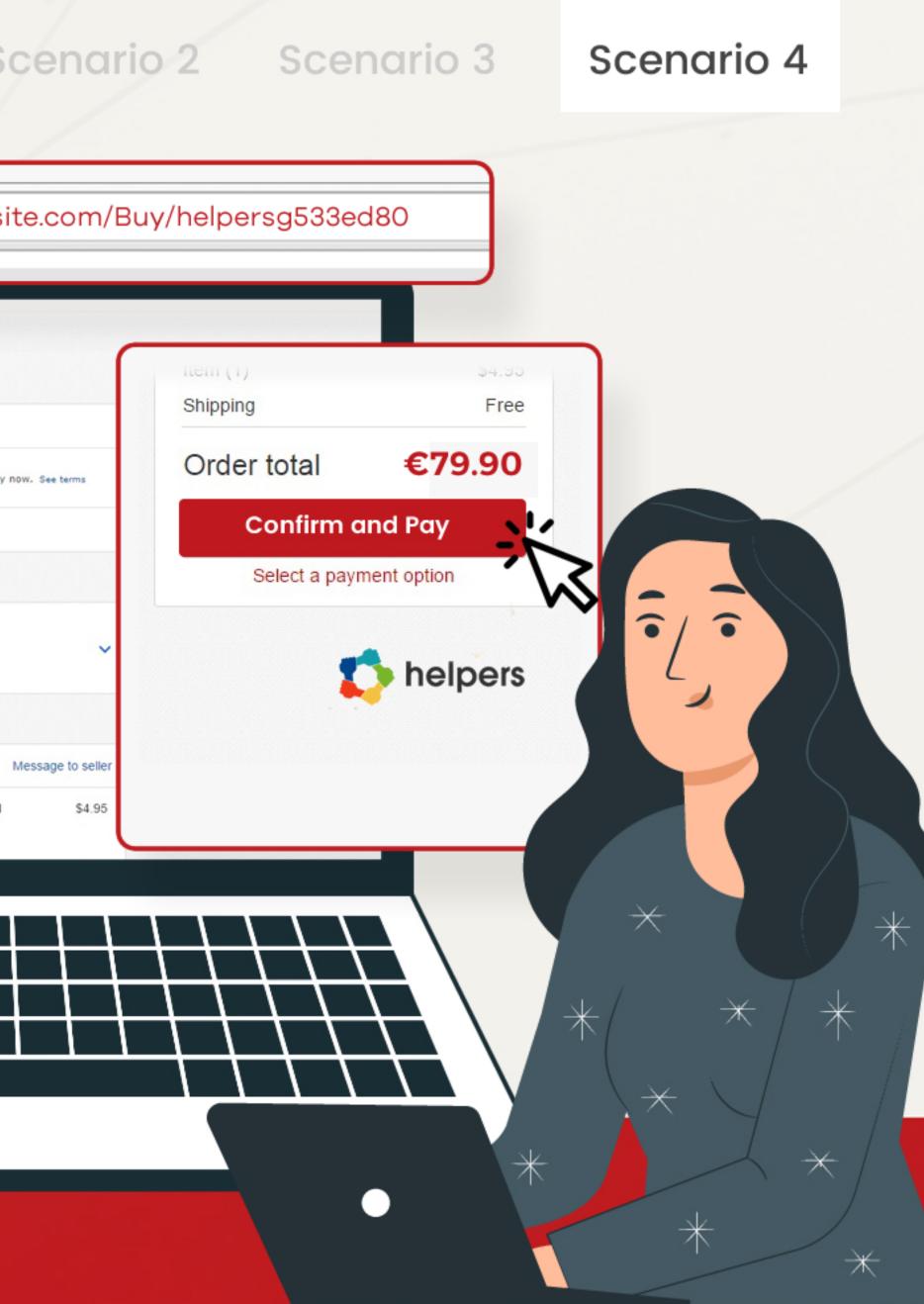

Scenario 1

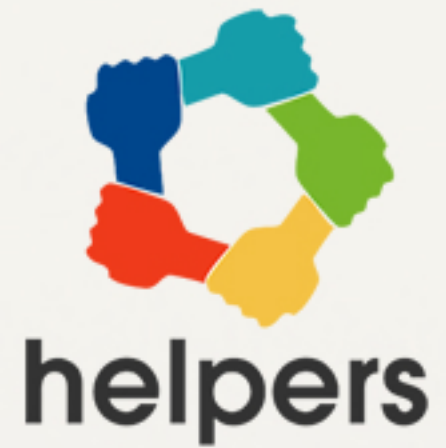

# 8 Thankyou

You a receive an email form Helpers after the purchase

Please check our dashboard to get an overview of our activities and your contributions.

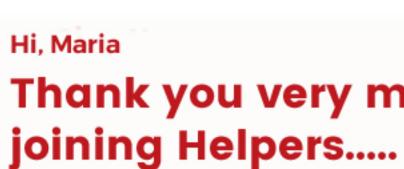

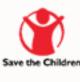

Please check our dashboard to get an overview of our activities and your contributions.

# Scenario 2

## Scenario 3

# Scenario 4

# helpers

# Thank you very much for

### you contributed to a good cause.

Dashboard

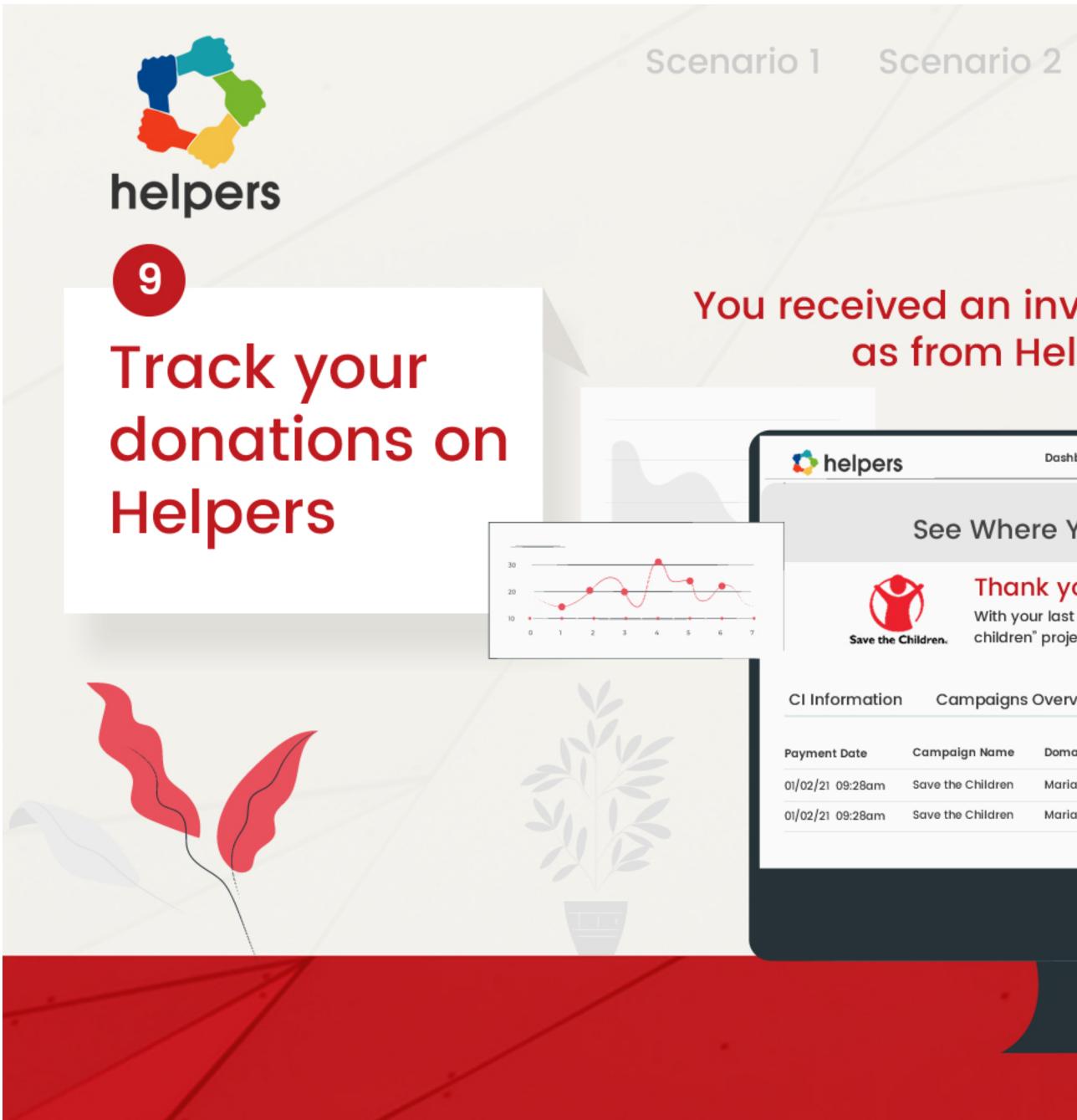

## Scenario 3

# Scenario 4

# You received an invoice from eBay as well as from Helpers via email.

|       |                                                                                                    |           |           |          |             |          | _      |     |  |
|-------|----------------------------------------------------------------------------------------------------|-----------|-----------|----------|-------------|----------|--------|-----|--|
| ərs   |                                                                                                    | Dashboard | Approvals | Profile  | Campaigns   | AboutCCD | Logout |     |  |
|       | See Whe                                                                                                    | ere You   | ır Don    | atio     | n Goes      | 3        |        |     |  |
| the C | Image: Structure of the Children. Thank you very much!   With your last shopping you contributed to "Save children" project and directed 5 pounds to a good cause!   Image: Structure of Structure of Structure |           |           |          |             |          |        |     |  |
|       | Campaign Name                                                                                                    | Domain    | Donation  | CCD Fees | Stripe Fees | Retained | Amount |     |  |
| n     | Save the Children                                                                                                    | Maria     | 5.19      | 0.32     | 0.45        | 1.42     |        |     |  |
| n     | Save the Children                                                                                                    | Maria     | 5.19      | 0.32     | 0.45        | 1.42     |        | 200 |  |
|       |                                                                                                    |           |           |          |             | Downloa  | d      |     |  |
|       |                                                                                                    |           |           |          |             |          |        |     |  |